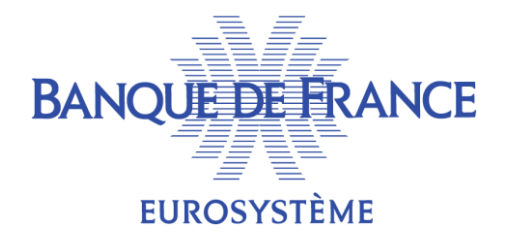

# **LA GESTION DES DROITS DE GARDE DANS ECMS**

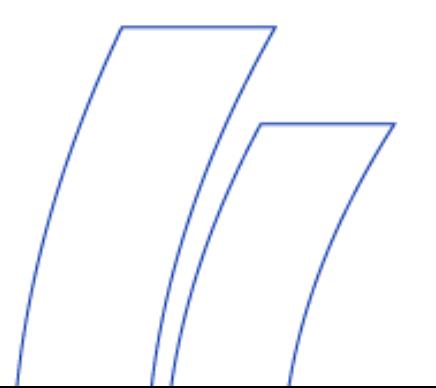

DMPM BOPM

**16/04/2020**

## **INTRODUCTION**

- Au début de chaque mois, les CSD transmettent aux BCN les factures relatives aux services de conservation de titres et autres services afférents réalisés le mois précédent pour chaque compte titres ouvert en T2S ou « *T2S Securities Account »* (= droits de garde).
- Ces factures devront être envoyées à ECMS qui déterminera les droits de garde à imputer à chaque Contrepartie sur la base des encours nominaux détenus. L'ensemble des frais facturés par les CSD seront répercutés aux Contreparties.
- ECMS transmettra les droits de garde à BILL qui enverra les factures à l'adresse des Contreparties et génèrera les ordres de paiement. Ces droits de garde pourront le cas échéant être amendés manuellement dans ECMS ou BILL notamment en cas de droits de garde sur les créances privées CCBM (*modalités techniques en cours de discussion*).
- Le processus de facturation dans ECMS suit les standards d'harmonisation définis par l'AmiSeCo.
- **Les facturations relatives au Triparty vrac et fixe continueront d'être transmises directement par Euroclear aux Contreparties FR et seront donc gérées en dehors d'ECMS.**
- **Les facturations seront également réglées aux CSD en dehors d'ECMS.**

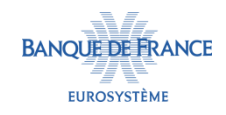

**VUE D'ENSEMBLE**

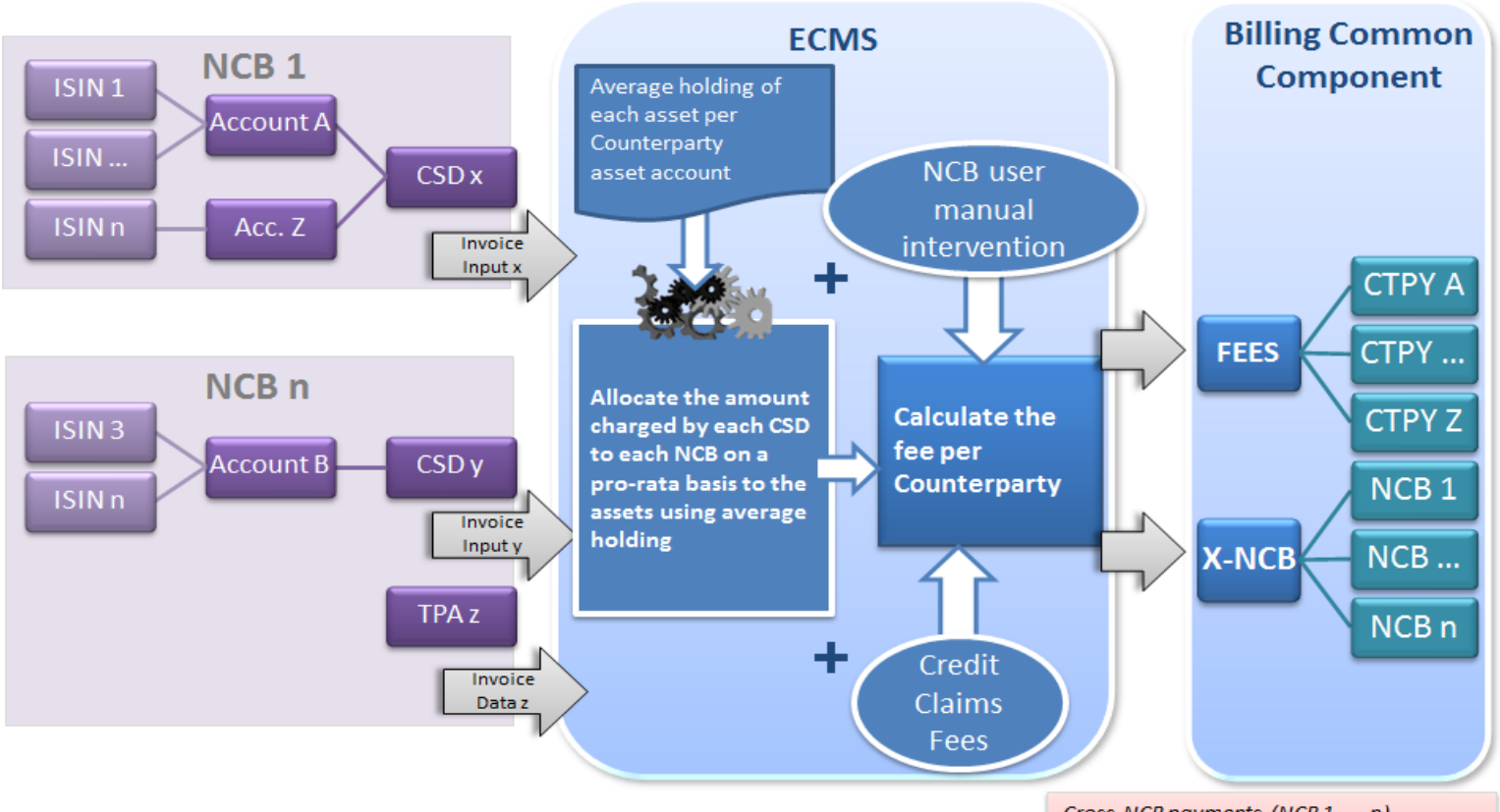

Cross-NCB payments (NCB 1, ..., n) are due to the usage of CCBM. Each NCB invoices its own Counterparties.

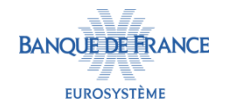

#### **CHRONOLOGIE**

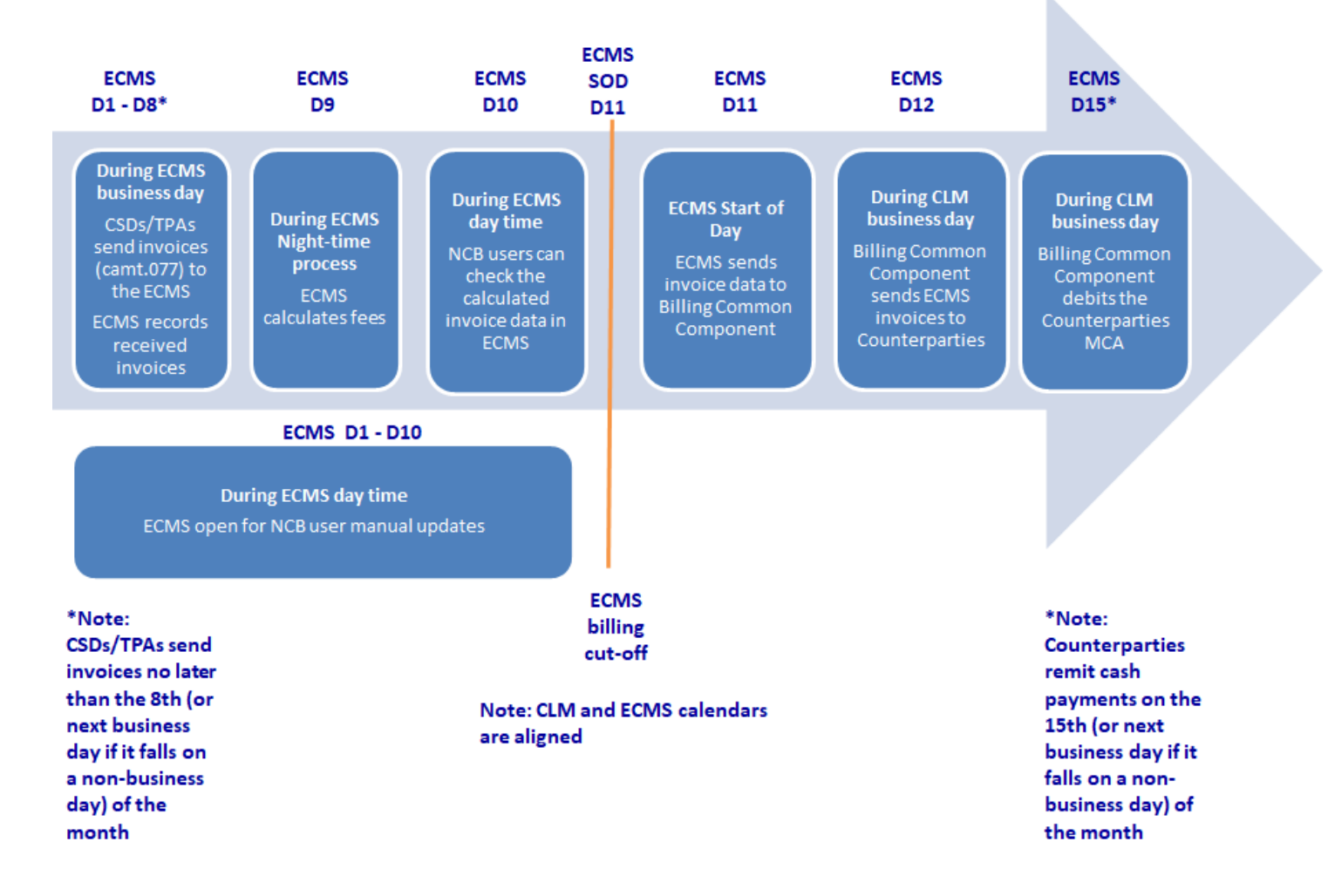

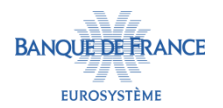

### **RÉCEPTION DES FACTURES DES CSD**

- Les CSD devront envoyer leur facture relative au mois précédent à ECMS au plus tard le 8<sup>ème</sup> jour calendaire du mois (ou le premier jour ouvré suivant si le 8 ème jour calendaire est férié) au format ISO 20022 (Camt.077).
- Les factures devront être ségréguées par T2S Securities Account et comporter l'ensemble des frais facturés par les CSD.
	- Au cas où aucun frais n'est attendu sur un T2S Securities Account, le CSD devra tout de même transmettre à ECMS une facture pour un montant de 0.
- La BCN pourra manuellement alimenter le montant total des droits de garde par T2S Securities Account en cas d'incapacité technique du CSD de transmettre une facture.

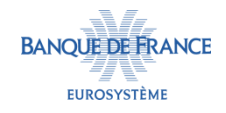

## **RÉCEPTION DES FACTURES DES CSD**

- À réception de la facture, ECMS procédera à des vérifications techniques (référence du message unique, format du message, présence de tous les champs obligatoires) puis métier (date et période de facturation, identification des comptes titres, entités et compte) qui aboutiront :
	- Au rejet de la facture => envoi d'une notification au CSD (format en cours de discussion) ou
	- À son acceptation par ECMS.

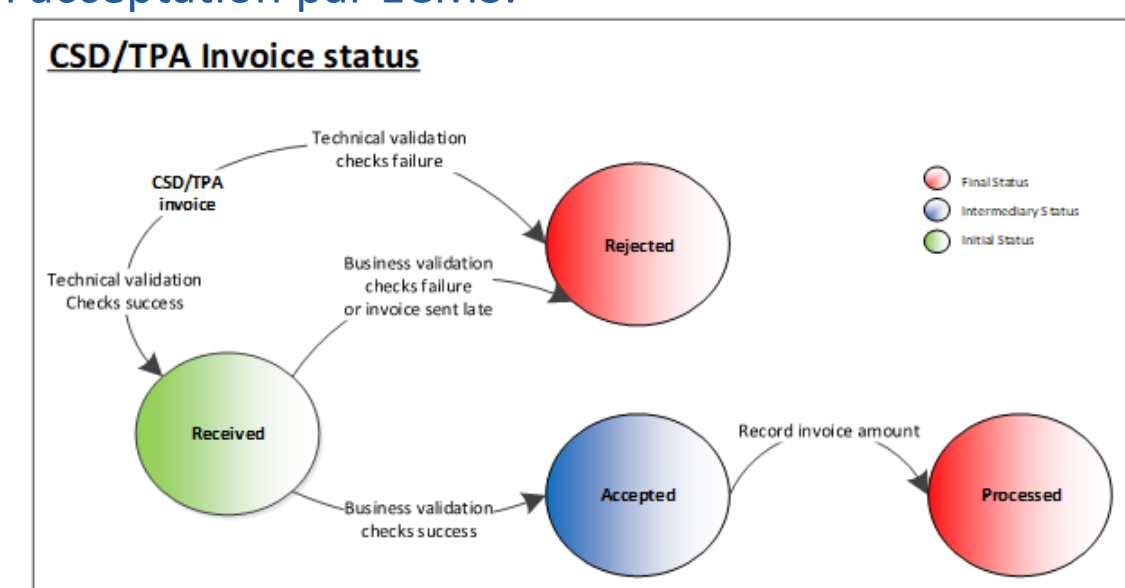

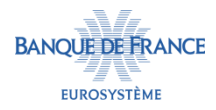

## **RÉCEPTION DES FACTURES DES CSD**

- ECMS vérifiera également que la facture transmise par le CSD est bien due.
- Au démarrage de la période de facturation, l'indicateur « Invoice expected » sera à « Yes ». Dès réception par ECMS de la facture du CSD, cet indicateur passera automatiquement à « No ».
- La BCN pourra manuellement renseigner cet indicateur à « No », par exemple si aucune facture n'est attendue en ce qui concerne les titres gérés en triparty vrac ou fixe par Euroclear.
- La BCN pourra également manuellement remettre cet indicateur à « Yes », par exemple en cas d'annulation puis de renvoi par le CSD d'une nouvelle facture avant le 8<sup>ème</sup> jour calendaire.

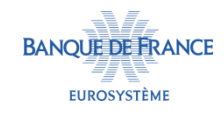

#### **CALCUL DES DROITS DE GARDE PAR ECMS**

- ECMS enregistrera le montant facturé par le CSD ainsi que les informations contenues dans la facture reçue du CSD nécessaires au calcul des droits de garde par Contrepartie.
- ECMS effectuera les calculs de droits de garde le 9<sup>ème</sup> jour calendaire du mois pendant le *Night-Time Process*.
- Avant de procéder au calcul des droits de garde, ECMS s'assurera que toutes les factures ont bien été reçues.

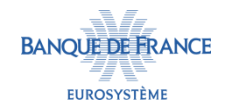

#### **CALCUL DES DROITS DE GARDE PAR ECMS**

- ECMS calculera par Contrepartie le total de ses droits de garde = droits de garde pour les titres détenus auprès du CSD local + droits de garde pour les titres détenus en CCBM.
- Si la facture porte sur une T2S Securities Account de type individuel, l'intégralité des droits de garde seront directement rétrocédés à la Contrepartie.
- Si la facture porte sur un T2S Securities Account de type omnibus, les droits de garde à facturer sont déterminés au prorata des positions de chaque Contrepartie calculées sur la base des encours nominaux.

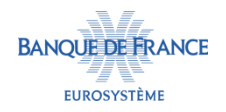

#### **CALCUL DES DROITS DE GARDE PAR ECMS**

- La BCN aura également la possibilité d'effectuer manuellement les actions suivantes entre le 1<sup>er</sup> et le 10<sup>ème</sup> jour :
	- Ajout des frais liés à la gestion de créances privées en CCBM ou d'autres frais ad hoc,
	- Renseigner le montant total facturé par le CSD en cas d'incapacité technique,
	- Annuler une facturation dans ECMS > la facture du CSD est annulée et le montant de la facturation est remis à 0,
	- Demander la génération d'une nouvelle facturation si le cut-off de la période de facturation n'est pas atteint

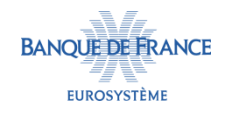

## **ENVOI DES INFORMATIONS AU MODULE DE FACTURATION**

ECMS enverra les montants calculés à BILL le 11<sup>ème</sup> jour calendaire par catégorie de frais pendant le *Start of Day process*.

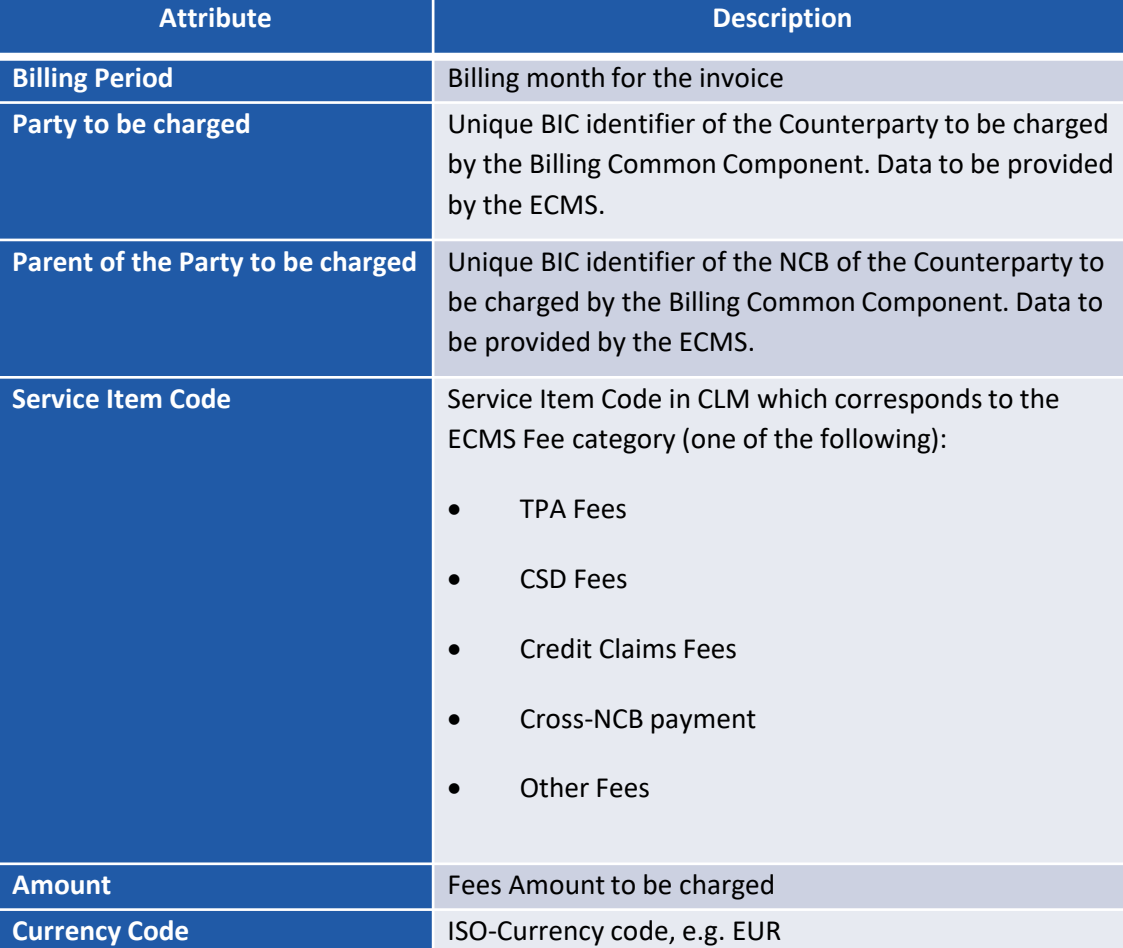

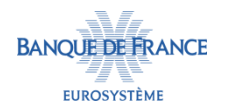

### **ENVOI DES FACTURES AUX CONTREPARTIES ET PAIEMENT**

- Les factures seront envoyées aux Contreparties le 12<sup>ème</sup> jour calendaire du mois par le module de facturation BILL.
	- 1 seule facture sera transmise par Contrepartie distinguant les différentes catégories de frais.
- Les droits de garde seront prélevés le 15<sup>ème</sup> jour calendaire du mois (ou la journée ouvrée suivante) sur le Main Cash Accounts dans CLM de la Contrepartie.
	- 1 seul prélèvement sera adressé par Contrepartie totalisant les différentes catégories de frais.

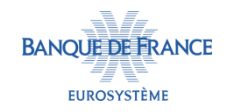